## **Glossary**

Andreas Regul

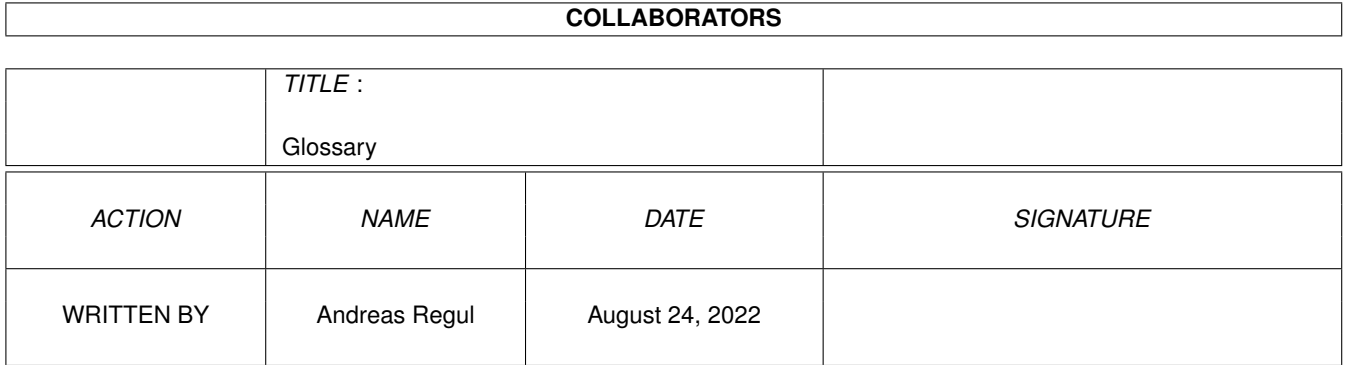

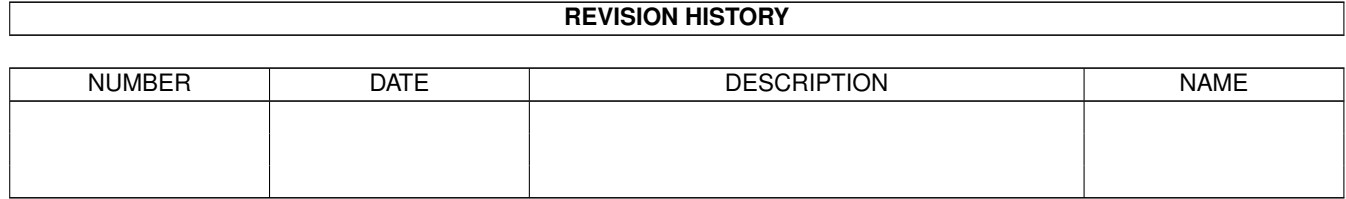

# **Contents**

### [1](#page-3-0) Glossary 1 1.1 Glossar zu MaxonATLAS ©'96 Andreas Regul . . . . . . . . . . . . . . . . . . . . . . . . . . . . . . . . . . . [1](#page-3-1)

### <span id="page-3-0"></span>**Chapter 1**

## **Glossary**

#### <span id="page-3-1"></span>**1.1 Glossar zu MaxonATLAS ©'96 Andreas Regul**

#### Glossar

AA-Chipsatz

Spezieller Grafik-Chipsatz, der bisher nur im Amiga 1200 und 4000 Verwendung findet und neben einem schnelleren Bildschirmaufbau in allen Auflösungen 256 Farben zur Verfügung stellt.

#### AmigaGuide

Hilfssystem von Commodore, das Hypertext-Dokumente auf dem Bildschirm darstellt und die Navigation in denselben ermöglicht.

#### AppIcon

Spezielles Icon eines Programms auf der Workbench, das zusätzliche Funktionalität durch Drag-and-Drop bietet.

#### AppWindow

AppWindows sind zunächst gewöhnliche Fenster des Amiga-Grafiksystems, in die jedoch Icons abgelegt werden können. Die auf diese Icons durchgeführten Funktionen hängen von der Applikation ab. Bei MaxonATLAS sind alle Kartenfenster und das Fenster bei der Eingabe von Start- und Zielort AppWindows.

#### Aspect-Ratio

Verhältnis von Breite zu Höhe eines Bildschirmmodus'. Beim Amiga haben die Standardauflösungen in der Regel nicht den Aspect-Ratio von 1 : 1, so daß MaxonATLAS eine Korrektur bei der Berechnung durchführt, damit Karten nicht gedehnt oder gestaucht erscheinen.

#### Assign

Befehl des Amiga-DOS-Systems, um logische Namen mit physikalischen Pfadnamen zu koppeln. Für MaxonATLAS wird der logische Pfad "MaxonATLAS:" mit dem physikalischen Verzeichnis der Festplatte

gekoppelt, in dem sich das Programm befindet. Hierdurch kann MaxonATLAS immer mit dem Pfad "MaxonATLAS:" auf seine Dateien zugreifen, ohne genauer wissen zu müssen, in welchem physikalischen Verzeichnis sich diese Dateien tatsächlich befinden.

#### Bitmap-Zeichensatz

Ein Zeichensatz, der in festen Größen vorgegeben ist.

#### CycleGadget

Dies ist eine bestimmte Art von Schaltern, die in Benutzeroberflächen auf dem Amiga seit OS2.0 eingesetzt werden. Sie dienen zur Auswahl aus einer Liste von Elementen mit maximal 10-12 Einträgen.

#### Drag-and-Drop

Prinzip der Benutzung von Icons. Diese repräsentieren in dieser Vorstellungsweise beliebige Objekte, die durch "Ziehen-und-Fallenlassen" Methoden auf sich selber starten oder Aktionen aufrufen. Ziel ist es, auf eine natürliche Weise mit Objekten umzugehen und durch "Gesten" Funktionen aufzurufen.

#### ECS-Chipsatz

Grafik-Chipsatz, der einige Zusatzmodi für die Bildschirmdarstellung bereitstellt. Prüfen Sie mit einen Tool wie "SysInfo", ob Ihr Amiga den ECS-Chipsatz enthält.

#### ENV:

Logisches Verzeichnis, das vom Amiga-Betriebssystem ab Workbench 2.0 zur temporären Speicherung von Voreinstellungen genutzt wird.

#### ENVARC:

Logisches Verzeichnis, das zur permanenten Speicherung von Voreinstellungen dient. In diesem Verzeichnis (physikalischer Pfad ist meist "System2.0:prefs/Env-Archive") sind auch die Voreinstellungen von MaxonATLAS abgelegt, sofern Sie die Workbench 2.0 oder höher verwenden.

#### Flickerfixer

Erweiterungskarte für Amiga 500 und 2000, die die Interlace-Varianten der Bildschirmmodi PAL und NTSC flimmerfrei darstellt. Der Amiga 3000 ist bereits ab Werk mit einem Flickerfixer ausgerüstet. Amiga 1200 und 4000 benötigen keinen Flickerfixer, da der AA-Chipsatz die beiden Modi generell flimmerfrei darstellen kann.

#### Installer

Programm von Commodore, das zur Installation beliebiger Applikationen dient. Die Anpassung an konkrete Applikationen wird mit einem für diese Anwendung erstellten Skript vorgenommen.

#### Interlace

Darstellungsvariante, in der die Bildschirm-Zeilenzahl verdoppelt wird bei gleichzeitiger Halbierung der Bildwiederholfrequenz.

#### ScreenMode

Englisch für Bildschirmmodus. Beispiel: PAL-Hires-Interlace.

#### share-Dateien

Spezielle Datei von MaxonATLAS-Karten, in der Informationen für Grenzübergänge festgehalten werden. Die share-Datei einer Karte wird jeweils beim Zusammenfügen von Karten ausgewertet.

#### Stack

Speicherbereich eines Anwendungsprogramms, in dem temporäre Daten wie Übergabeparameter oder lokale Variablen abgelegt werden. Standardmäßig ist der Stack auf 4096 Bytes eingestellt. MaxonATLAS benötigt mindestens 20000 Bytes. Beim Start von MaxonATLAS über das Programmicon wird bei Bedarf dieser Bereich zur Verfügung gestellt.

#### startup-sequence

Batch-Datei (Stapel-Datei), die DOS-Befehle enthält. Bei jedem Bootvorgang wird diese Datei gelesen und die darin enthaltenen Befehle ausgeführt. Die "startup-sequence" enthält ausschließlich Befehle, die für eine korrekte Initialisierung aller System-Komponenten benötigt werden.

#### TrueType-Zeichensatz

Zeichensatz, der über eine mathematische Beschreibung gegeben ist und mit Hilfe der ©Agfa-Skalierungstechnik in jeder beliebigen Schriftgröße berechnet werden kann.

#### user-startup

Batch-Datei (Stapel-Datei), die DOS-Befehle enthält. Die Datei "user-startup" wird von der Datei "startup-sequence" aufgerufen und enthält alle Startbefehle, die der Amiga zur Einrichtung von Applikationen benötigt.